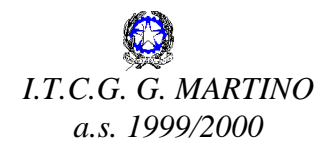

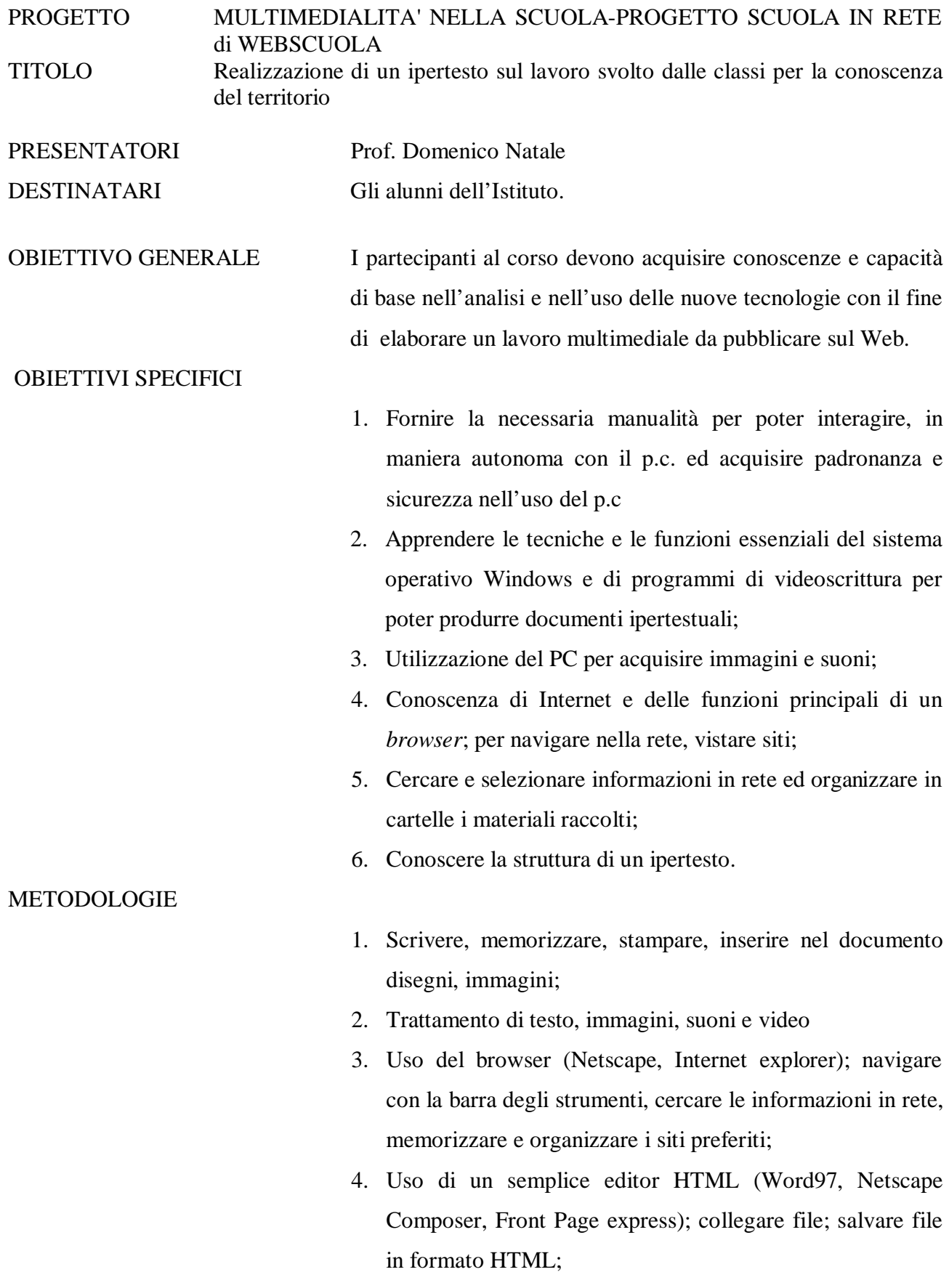

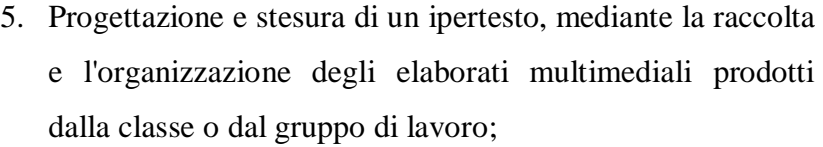

6. Trasferire file al server FTP.

## MODALITA' DI REALIZZAZIONE

Il progetto è articolato in due moduli da trenta ore complessive.

## *Primo modulo*

- § Presentazione del corso e dei suoi obiettivi,
- § Il computer ed i suoi componenti,
- § Elementi essenziali di Windows 95/98,
- § Impostazione e modifica di un documento con programmi di videoscrittura;
- § Inserimento di immagini e suoni;

## *Secondo modulo*

- § Navigare con la barra degli strumenti in Internet; Cercare informazioni in rete e memorizzare e organizzare i siti preferiti.
- § Elaborare documenti in formato HTML; le funzioni di Word97, Netscaoe Composer e Front Page
- § Realizzare collegamenti ipertestuali.
- § Progettare l'ipertesto

ciascuno

§ Pubblicare l'ipertesto con FTP (Ws\_ftp)

## DURATA 30 ore complessive con 1 incontro settimanale di tre ore

RELATORI Prof. Domenico Natale e prof. Angeletti.

STRUTTURE COINVOLTE Il laboratorio di Informatica n. 3

PREVENTIVO DI SPESA

MATERIALI E ATTREZZATURE .

COSTO RELATORI

COSTO TOTALE